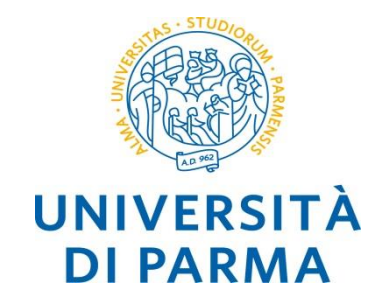

#### **thread** *Alberto Ferrari*

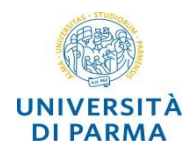

- o un *thread* è un flusso di istruzioni, all'interno di un processo, che lo scheduler può fare eseguire parallelamente e concorrentemente con il resto del processo
- o un thread può essere pensato come una *procedura* che lavora in *parallelo* con altre procedure
- o in un processo possono *coesistere* più thread
- o i thread devono essere *creati esplicitamente*
- o quando il *processo termina* tutti i suoi *thread terminano* forzatamente
- o durante la vita di un processo i thread vengono attivati e terminati dal programmatore

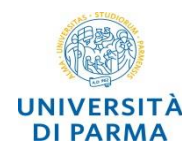

- o un *processo* ha al suo interno *almeno un thread* di esecuzione
- o se il flusso esecutivo di un processo viene scomposto in *più flussi concorrenti* il processo ha al suo interno *più thread*
- o i thread di uno stesso processo *condividono* l'area *dati* e codice o è necessaria una *sincronizzazione* nell'accesso ai dati globali
- o lo scambio di contesto (*contest switch*) fra thread è più *veloce* di quello tra processi

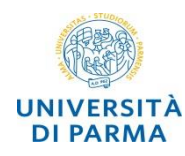

- o il sistema operativo gestisce i thread applicando le politiche di *scheduling* dei processi
- o un thread può essere in stato di
	- o *running*
		- o in esecuzione
	- o *wait*
		- o in attesa del verificarsi di una condizione
	- o *sleep*
		- o in attesa dell'esecuzione
	- o *stopped*
		- o ha concluso la sua esecuzione e confluisce con il thread che lo ha originato

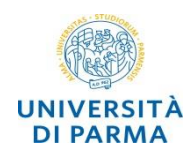

- o le variabili allocate nello *stack* sono *locali* ai thread
	- o i thread non condividono lo stack
	- o le variabili *locali* ad un metodo sono locali ai thread
- o le variabili allocate nello *heap* sono *condivise* dai thread di uno stesso processo
	- o le variabili *globali* sono condivise da tutti i thread
	- o *attributi* statici o di istanza della classe

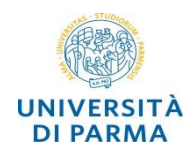

# **vantaggi thread**

- tutti i thread di un processo *condividono* lo stesso *spazio di indirizzamento*
	- la *comunicazione* tra thread è *più semplice* della comunicazione tra processi
- velocità context switch
	- viene mantenuta buona parte dell'ambiente di lavoro

# **svantaggi thread**

- *concorrenza* invece di parallelismo
	- necessario gestire la mutua esclusione delle risorse comuni

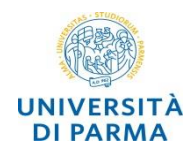

o fino alla versione c++11 lo standard non prevedeva la gestione dei thread o varie implementazioni non standard e spesso non portabili

# o c++11 propone la *classe thread* nell'header thread

- o standardizzazione rispetto alle varie soluzioni precedenti
- o <http://en.cppreference.com/w/cpp/thread/thread>
- o **#include <thread>**

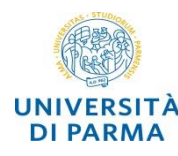

#### *function pointer*

**Ingegneria dei Sistemi Informativi**

- il thread *t* viene creato associando ad esso la funzione che deve eseguire
- il thread t *esegue* il codice associato alla funzione (*hello*)
- t.*join()* 
	- il metodo join blocca il thread corrente fino a quando il thread t ha terminato la sua esecuzione

```
#include <iostream> // std::cout
#include <thread> // std::thread
```

```
void hello() {
  std::cout<<"Hello Concurrent World\n";
}
```

```
int main() {
  std::thread t(hello);
  t.join();
}
```
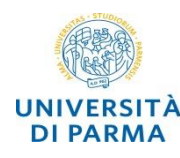

- la classe Dummy ha ridefinito l'*operatore ()* (*operatore di chiamata*)
- il thread *t* viene creato associando ad esso un *oggetto* della classe Dummy
- il thread t esegue il *codice* associato all'*operatore ()* di Dummy
- viene passata una *copia* dell'oggetto

```
class Dummy {
  public :
    void operator()() {
      std::cout<<"Hello Concurrent World";
    }
};
int main() {
Dummy w;
 std::thread t(w);
 t.join();
}
```
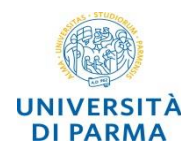

- è possibile passare parametri alla funzione eseguita dal thread
- la lista dei parametri deve seguire il nome della funzione
- **thread t(t\_f,"hello"3)**
	- il thread *t* viene creato ed eseguirà la funzione *t\_f* con i *valori "hello"* e *3* passati come parametro

```
#include <iostream>
#include <thread>
```

```
void t_f(std::string s,int n) {
 for(int i=0; i \leq n; i++)std::cout<< s << " " << i << std::endl; 
}
```

```
int main() {
  std::thread t(t_f,"hello",3);
  t.join();
  return 0;
}
```
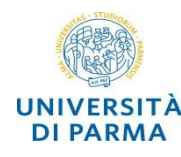

- nel caso di passaggio per riferimento è necessario specificarlo al momento del passaggio del parametro mediante appropriata sintassi
- **thread t(t\_f,std::ref(a))**
	- il thread *t* viene creato ed eseguirà la funzione *t\_f* con il *parametro attuale a* passato per riferimento

```
#include <iostream>
#include <thread>
```

```
void t_f(int &f) {
  f++;
```

```
}
```

```
int main() {
  int a = 5;
  std::thread t(t_f,std::ref(a));
  t.join();
  std::cout << "a = " << a;
  return 0;
}
```
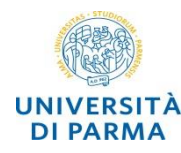

- la sintassi std::ref permette anche il passaggio di oggetti per riferimento
- **thread t(std::ref(w))**
	- non viene passata una copia dell'oggetto w ma un riferimento a questo

```
class Dummy {
 public:
    Dummy(): val(0){}
    int getVal() { return val; }
    void operator()() {
       cout<<"thread: value is " << ++val; 
    }
 private:
    int val; 
};
int main() {
Dummy w;
 std::thread t(std::ref(w));
 t.join();
cout<<"process: value is "<<w.getVal();
}
```
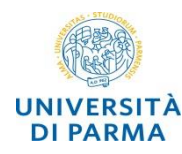

- o all'interno del thread si accede al suo id tramite **std::this\_thread::get\_id()**
- o dal thread principale è possible ottenere l'id di un thread mediante il metodo get\_id() richiamato sul thread **t.get\_id()**

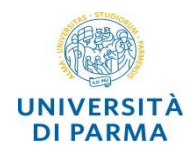

- o il metodo *join* fa sì che il thread padre attenda la terminazione del thread figlio
- o *t.join()*
	- o è un metodo che termina quando il thread t è *terminato*
	- o *blocca l'esecuzione* del metodo che ha chiamato t.join()

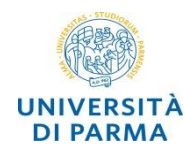

- o il metodo *detach* fa passare l'esecuzione del thread in *background* o *daemon*
- o il processo *non attende* la terminazione del thread
- o il thread *non* è più «*joinable*»
- o al termine dell'esecuzione del processo il thread termina

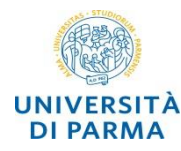

```
void proc_thread_1(){
       for(int n=0;n<10;n++){
               std::this_thread::sleep_for(std::chrono::milliseconds(300));
               cout << "thread 1: " << to_string(n) << endl;
        }
}
void proc_thread_2(){
       for(int n=0;n<20;n++){
               std::this thread::sleep for(std::chrono::milliseconds(1000));
               cout << "thread 2: " << to_string(n) << endl;
        }
}
int main()
{
       thread t1(proc_thread_1);
       thread t2(proc_thread_2);
       t1.join();
       t2.detach();
       char f; cin >> f;
}
```
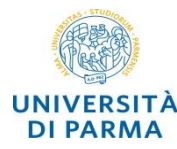

```
void thread_function(int n){
  std::this thread::sleep for(std::chrono::milliseconds(1000*n));
  std::cout<<"Inside Thread :: ID = "<<std::this thread::get id()<<std::endl;
}
int main() {
    std::thread threadObj1(thread_function,2);
    std::thread threadObj2(thread_function,5);
    if(threadObj1.get_id() != threadObj2.get_id())
        std::cout<<"Both Threads have different IDs \n";
    std::cout<<"From Main Thread :: ID of Thread 1 = "<<threadObj1.get id()<<std::endl;
    std::cout<<"From Main Thread :: ID of Thread 2 = "<<threadObj2.get id()<<std::endl;
    threadObj1.join(); 
                                                        Both Threads have different IDs
    threadObj2.join(); 
                                                        From Main Thread :: ID of Thread 1 = 2return 0;
                                                        From Main Thread :: ID of Thread 2 = 3
                                                        Inside Thread :: ID = 2
}
```
Inside Thread :: ID =  $3$ 

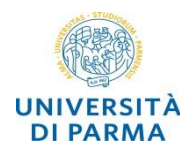

- *main\_id* è globale ed è l'identificatore del thread principale
- *this\_thread::get\_id()* restituisce l'identificatore del thread in esecuzione
- la funzione *is\_main\_thread()* è chiamata sia dal thread principale sia dal thread figlio (th)

```
thread::id main_id = this_thread::get_id();
```

```
void is_main_thread() {
  if ( main_id == this_thread::get_id() )
    cout << "This is the main thread" << endl;
  else
    cout \lt\lt "This is not the main thread"\lt\lt{end}:
}
```

```
int main() {
 is main thread();
 thread th (is_main_thread);
 th.join();
 return 0;
}
```
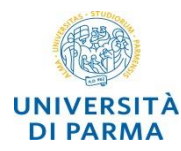

- *thread t[num\_threads]* è la dichiarazione di un array di thread
- *t[i] = thread(call\_from\_thread)* tutti i thread sono associati alla stessa funzione
- *t[i].join()* il processo attende la terminazione di tutti i thread

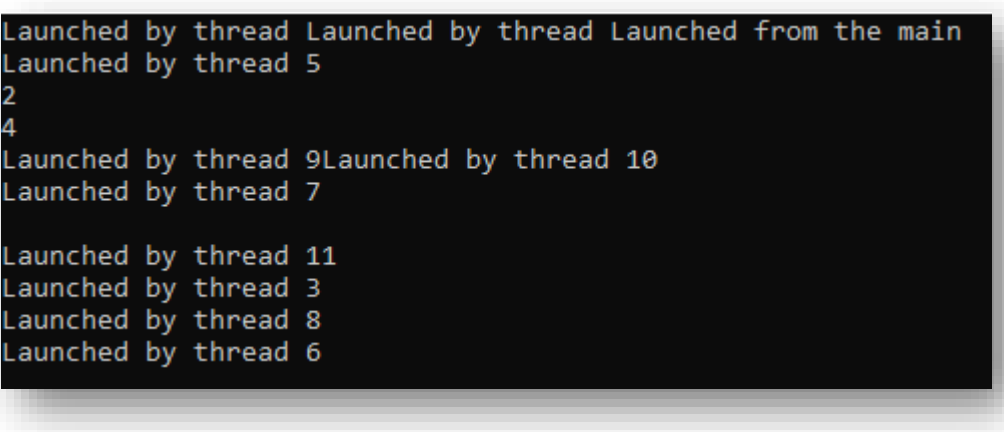

```
static const int num_threads = 10;
void call_from_thread() {
 cout << "Launched by thread ";
 cout << std::this thread::get id() << endl;
}
```

```
int main() {
  thread t[num_threads];
  //Launch a group of threads
  for (int i = 0; i < num threads; ++i) {
     t[i] = thread(call_from_thread);
  }
  cout << "Launched from the main" << endl;
  //Join the threads with the main thread
 for (int i = 0; i < num_kthreads; ++i) {
     t[i].join();
  }
 return 0;
```
**}**

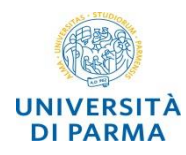

#### thread

# **condivisione di risorse e mutua esclusione**

**Alberto Ferrari – Programmazione di applicazioni SW**

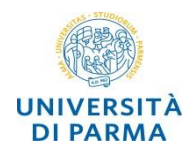

o esempio ricerca sequenziale in un array

- o un primo thread ricerca nella prima parte dell'array mentre un altro cerca nella seconda parte
- o ricerca del valore x nell'array v di n elementi:

o *thread t1(cerca, v, 0, n/2, x);*

o *thread t2(cerca, v, n/2, n, x);*

- o un thread interrompe la ricerca quando ha trovato x (l'altro prosegue)
- o è possibile fare in modo che anche l'altro thread termini

o variabile comune (trovato)

- o *thread t1(cerca, v, 0, n/2, x, ref(trovato));*
- o *thread t2(cerca, v, n/2, n, x, ref(trovato));*

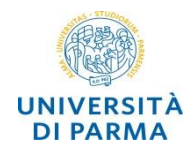

- *ricerca* el in v da start a end
- *trovato* può essere modificato anche da *altri thread*

```
void cerca(int v[], int start, int end, 
           int el, bool &trovato){
  string sout;
  int i=start;
  while (i<end && !trovato) {
   sout = \kappacontr." + to string(i) + "\n";
   cout << sout;
   if (v[i]==el) {
     sout="trov. pos "+to_string(i)+"\n";
     cout << sout;
     trovato = true;
   }
   i++;
  }
}
```
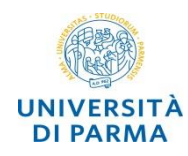

- o l'*accesso concorrente* ai dati (in generale alle risorse) può provocare situazioni di
	- o *incoerenza*
		- o il risultato finale può dipendere dalla sequenza con cui i processi vengono eseguiti
	- o *starvation*
		- o attesa indefinita (*inedia*) impossibilità perpetua, da parte di un processo pronto per l'esecuzione, di ottenere le risorse di cui necessita per essere eseguito

### o *deadlock*

o due o più processi si bloccano a vicenda aspettando che uno esegua una certa azione che serve all'altro e viceversa

o la parte del processo in cui si opera con risorse condivise è definita *sezione critica*

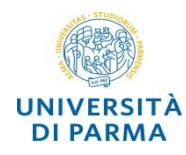

- o è importante *individuare* e *minimizzare* la sezione critica
- o gestione della sezione critica:
	- o *mutua esclusione*
		- o un solo processo deve trovarsi nella sezione critica

### o *attesa indefinita*

o evitare che un processo rimanga perennemente in attesa di accedere a una sezione critica

### o *controllo*

o un processo che si trova fuori dalla sezione critica non deve interferire con l'accesso a questa da parte di altri processi

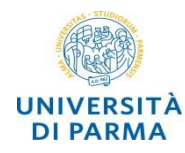

#### o *race condition* (corsa critica)

- o in un sistema basato su *processi paralleli*, il *risultato* finale dell'esecuzione *dipende* dalla *sequenza* con cui i processi vengono eseguiti
- o soluzione alla corsa critica:
	- o algoritmi che prevedono la *mutua esclusione*
		- o se la risorsa condivisa è occupata da un processo nessun altro processo potrà accedervi
- o se i processi condividono la risorsa unicamente in modalità di lettura non c'è problema di race condition
	- o i processi non possono modificare lo stato della risorsa

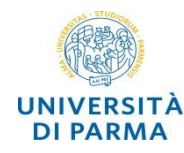

• per testare la corsa critica inserire un eventuale ritardo casuale prima del decremento

```
int dato; // global 
void modifica(){
  if (dato>0) {
    dato--;
  }
}
int main() {
       dato = 1;
       thread t1(modifica);
       thread t2(modifica);
       t1.join();
       t2.join();
       cout << "dato: " << dato << endl;
       return 0;
};
```
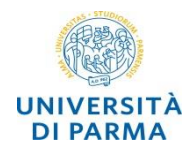

- o due thread devono decrementare il valore della variabile globale *dato* solo se questa ha valore positivo
- o entrambe i thread eseguono il codice *if(dato>0) dato--;*
- o in base alla sequenza di esecuzione dei due thread, la variabile dato può assumere *valori diversi*

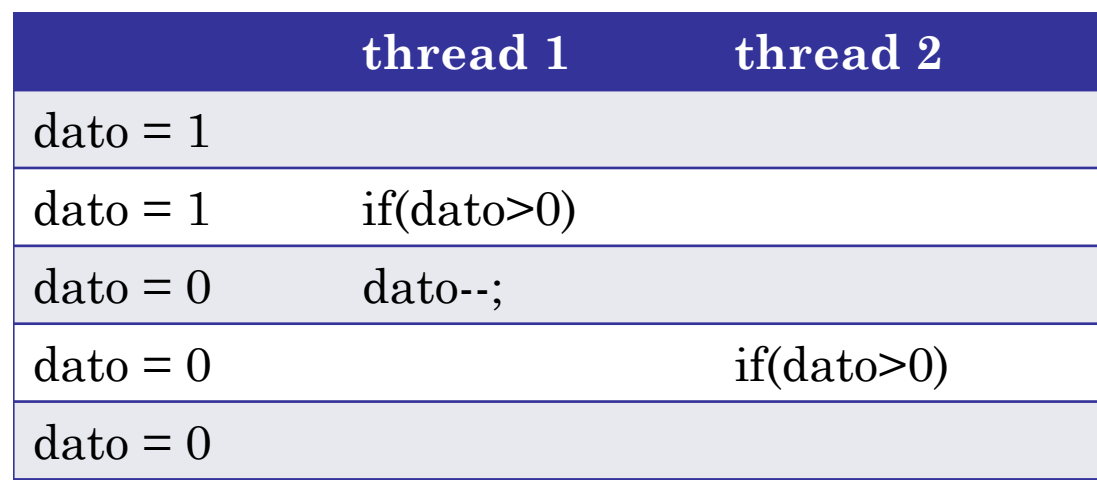

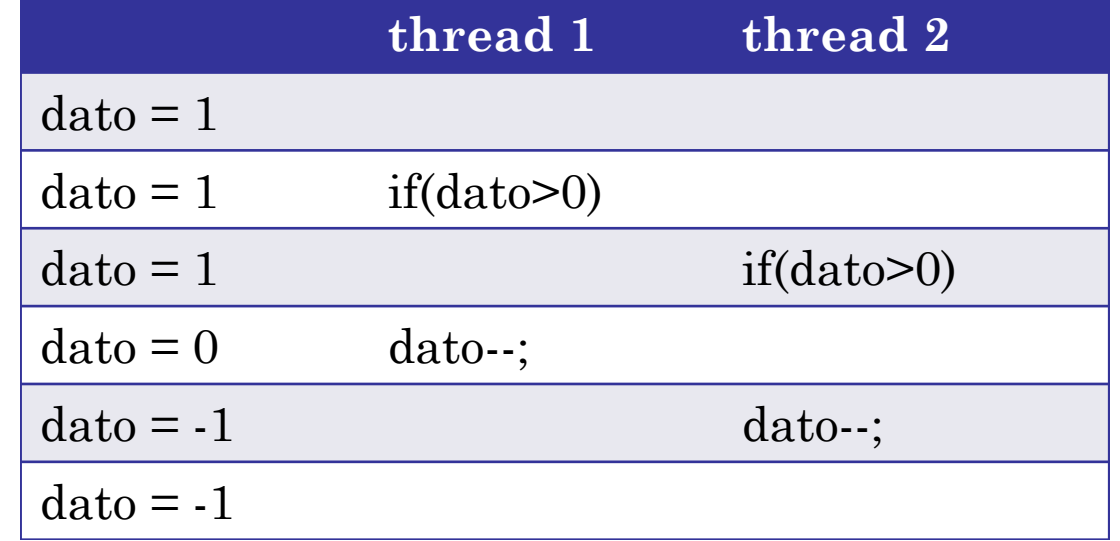

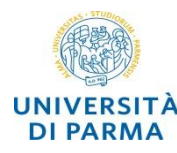

```
void stampa(string testo){
 for(int a=0;a<testo.length();a++){
   cout << testo[a]; flush(cout);
   … ritardo … 
 }
}
class Repl {
public :
 string testo;
 Replicante(string t){ testo=t; }
 void operator()(){ stampa(testo); }
};
```

```
int main()
{
thread t1(Repl ("Io ne ho viste cose"));
thread t2(Repl ("I've seen things"));
t1.join();
t2.join();
return 0;
}
```
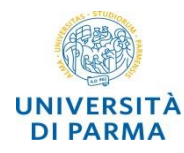

- o *mutex* (*mut*ual *ex*clusion)
	- o procedimento di sincronizzazione fra processi o *thread concorrenti*
	- o *impedisce* che più task paralleli accedano *contemporaneamente* a *dati* o a *risorse* soggette a *race condition* (corsa critica)
- o una *variabile mutex* serve per la *protezione* delle *sezioni critiche*:
	- o variabili condivise modificate da più thread
- o solo un thread alla volta può accedere ad una risorsa protetta da un mutex
- o tipi di mutex
	- o *semplice* (**std::mutex**) è un *semaforo binario*
	- o semplice con *timeout* (**std::timed\_mutex**) definisce un *tempo massimo di attesa*
	- o *ricorsivo* (**std::recursive\_mutex**) permette *più accessi* prima di essere occupato
	- o ricorsivo con timeout (**std::recursive\_timed\_mutex**)

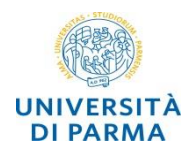

- o il primo thread che ha accesso alla coda dei lavori blocca l'accesso agli altri thread
- o *std::mutex mtx;* // mutex for critical section
- o *mtx.lock();* // lock mutex
- o quando ha portato a termine il suo compito sblocca l'accesso
- o *mtx.unlock();* // unlock mutex

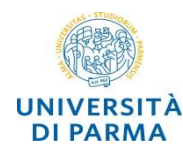

- la funzione opera sul *mutex m* passato per reference
- *m.lock()* impedisce agli altri thread di operare su m
- *m.unlock()* sblocca il mutex
- in questo caso il risultato è *sempre* 0

```
int dato; // global 
void modifica(mutex &m){
  m.lock();
  if (dato>0) {
    dato--;
  }
  m.unlock();
}
int main() {
       dato = 1;mutex mtx;
       thread t1(modifica, ref(mtx));
       thread t2(modifica, ref(mtx));
       t1.join();
       t2.join();
       cout << "dato: " << dato << endl;
};
```
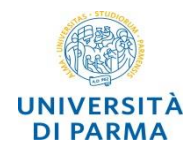

**…**

**}**

## o il mutex *non gestisce eccezioni*

- o se il thread genera un errore all'interno della sezione critica il thread termina ma il *mutex non viene sbloccato*
- o una soluzione è quella di racchiudere la sezione critica in un costrutto *try catch* ed effettuare l'operazione di unlock nella sezione catch
- o una soluzione migliore è quella di utilizzare un *lock\_guard* che automaticamente sblocca il mutex al termine della funzione **void gestioneThread(mutex &m){**

```
lock_guard<mutex> lock(m);
```
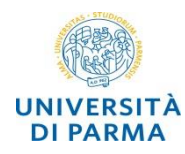

• lo stallo (*deadlock*) si verifica quando due o più processi *si bloccano a vicenda* aspettando che uno esegua una certa azione che serve all'altro e viceversa

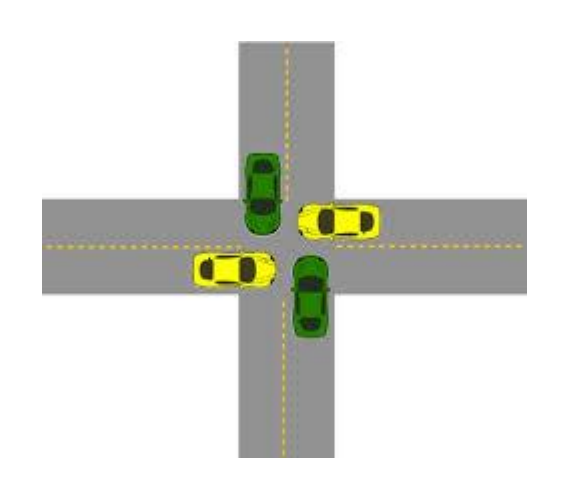

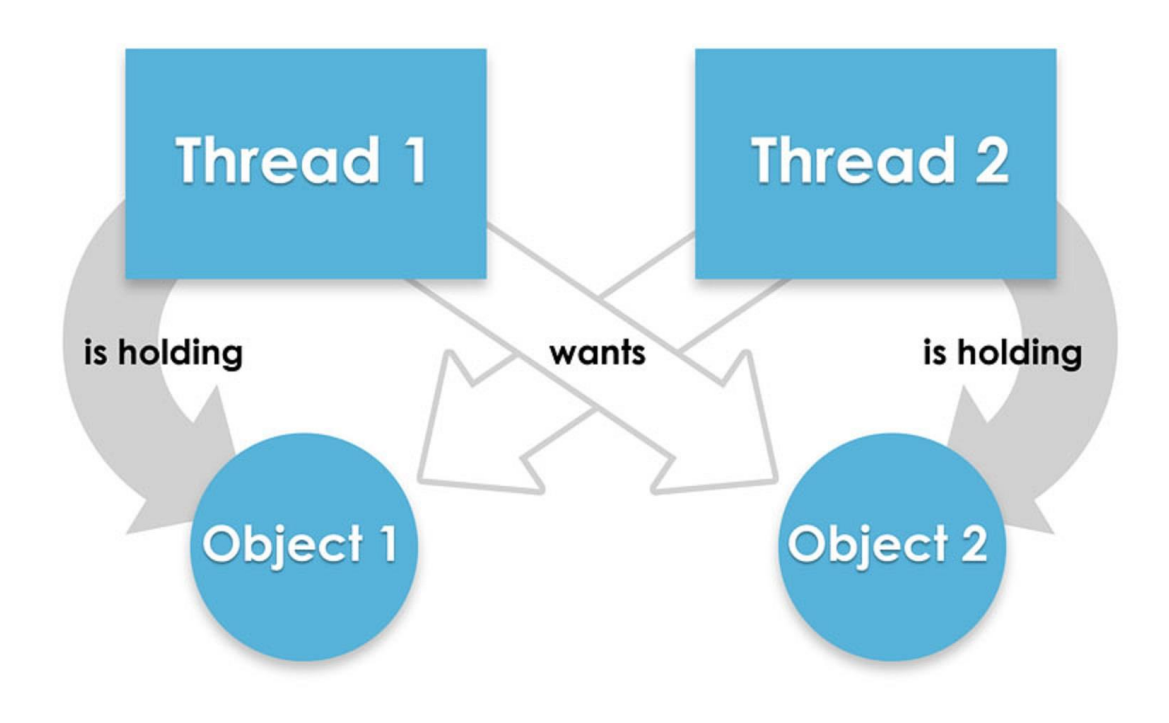

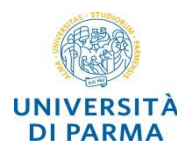

```
void f_th1(mutex &a,mutex &b) {
        a.lock();
       b.lock();
       b.unlock();
        a.unlock(); 
}
void f_th2(mutex &a,mutex &b) {
       b.lock();
        a.lock();
        a.unlock();
       b.unlock(); 
}
```

```
int main() {
mutex mtx1,mtx2;
 thread t1(f_th1,ref(mtx1),ref(mtx2));
thread t2(f_th2,ref(mtx1),ref(mtx2))
t1.join();
t2.join();
cout << "end program\n";
return 0;
}
```
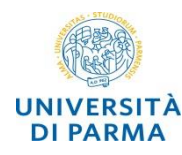

- o il timed\_mutex permette di evitare l'attesa indefinita su un mutex
- o si definisce il tempo massimo di attesa try\_lock\_for(time)
- o poi si può verificare se il mutex è accessibile per il thread o se risulta ancora locked
- $\circ$   $\circ$  problemi derivanti dal fatto di essere supportato o meno dai vari compilatori
- o per testare l'esempio seguente utilizzare il compilatore/esecutore online [http://en.cppreference.com/w/cpp/thread/timed\\_mutex/try\\_lock\\_for](http://en.cppreference.com/w/cpp/thread/timed_mutex/try_lock_for)

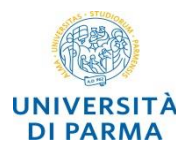

```
void f_th1(timed_mutex &a,timed_mutex &b){
  if (a.try_lock_for(_time)) {
    cout << "f_th1: a locked\n"; 
    this_thread::sleep_for(_time);
    if (b.try_lock_for(_time)) {
      cout << "f_th1: b locked\n";
      this thread::sleep for( time));
      b.unlock();
      a.unlock();
      cout << "f th1: terminated\n";
    } else {
      a.unlock();
      cout << "f_th1: b timout\n";
    }
   } else {
     cout << "f_th1: a timout\n";
   }
}
```

```
// f_th2 analogo con a e b invertiti
int main() {
 timed_mutex mtx1,mtx2;
 thread t1(f_th1,ref(mtx1),ref(mtx2))
 thread t2(f_th2,ref(mtx1),ref(mtx2))
t1.join();
t2.join();
 cout << "end program\n";
 return 0;
}
/* possible output:
* f_th1: a locked
* f_th2: b locked
* f_th1: b timout
* f_th2: a locked
* f_th2: terminated
* end program
```
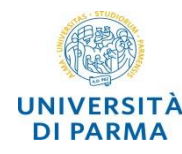

**}**

- o una soluzione al problema di deadlock precedente è quella di utilizzare unique\_lock<mutex> che permette di prenotare il lock di un mutex senza bloccarlo
- o nell'esempio vengono prenotati il mutex a e b e solo nel momento in cui entrambi sono disponibili vengono bloccati

```
void f_th1(mutex &a,mutex &b) {
      unique lock<mutex> lock a(a, defer lock);
      unique_lock<mutex> lock_b(b, defer_lock);
      lock(lock_a,lock_b);
      cout << "f_th1: terminated\n";
```
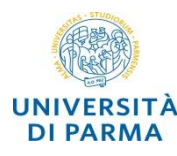

```
void f_th1(mutex &a,mutex &b) {
 unique lock<mutex> lock a(a, defer lock);
unique lock<mutex> lock b(b, defer lock);
 lock(lock_a,lock_b);
 cout << "f th1: terminated\n";
}
```

```
void f_th2(mutex &a,mutex &b) {
unique lock<mutex> lock b(b, defer lock);
unique_lock<mutex> lock_a(a, defer_lock);
 lock(lock_a,lock_b);
 cout << "f_th2: terminated\n";
}
```

```
int main() {
mutex mtx1,mtx2;
thread t1(f_th1,ref(mtx1),ref(mtx2));
thread t2(f_th2,ref(mtx1),ref(mtx2));
t1.join();
 t2.join();
cout << "end program\n";
return 0;
}
```
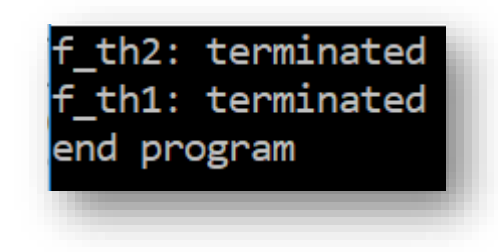

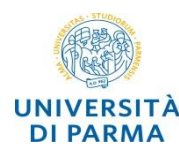

- o Dijkstra 1965: *cinque filosofi* siedono ad una tavola rotonda con un piatto di *spaghetti* davanti, una *forchetta* a *destra* e una *forchetta* a *sinistra*
	- o ci sono 5 filosofi, 5 piatti di spaghetti e 5 forchette
- o la vita di un filosofo consiste di periodi alterni di *mangiare* e *pensare*
- o ciascun filosofo ha bisogno di *due forchette* per mangiare ma ne prende una per volta
- o dopo essere riuscito a prendere due forchette il filosofo mangia per un po', poi lascia le forchette e ricomincia a pensare
- o si vuole sviluppare di un algoritmo che *impedisca*
	- o lo stallo (*deadlock*)
		- o ciascuno dei filosofi tiene in mano una forchetta senza mai riuscire a prendere l'altra
	- o la morte d'inedia (*starvation*)
		- o uno dei filosofi non riesce mai a prendere entrambe le forchette

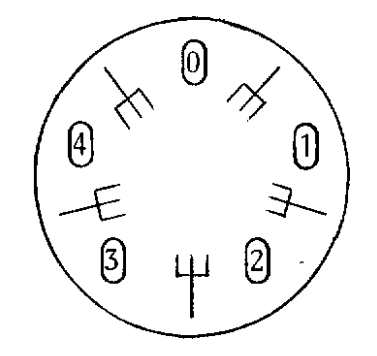

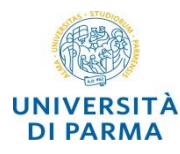

```
class Filosofo {
private:
  int id; //identificatore
  mutex *destra; //forchetta destra
  mutex *sinistra; //forchetta sinistra
  string pensiero; //pensiero del filosofo
public:
Filosofo(int n,mutex *d,mutex *s,string p) 
: id(n),destra(d),sinistra(s),pensiero(p) 
{}
void operator()() {
  for(int a=0; a<3; a++) {
   pensa();
    mangia();
  }
}
                                               void pensa() {
                                                 cout << pensiero;
                                                 <sleep> 
                                               }
                                              void mangia() {
                                               unique_lock<std::mutex> lock_a(*destra, 
                                                                       std::defer_lock);
                                               unique lock<std::mutex> lock b(*sinistra,
                                                                       std::defer_lock);
                                               lock(lock_a,lock_b);
                                               cout << "messaggio";
                                               <sleep> 
                                               cout << "ho finito di mangiare";
                                               }
```
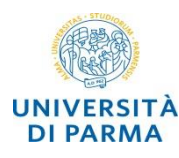

**}**

# **soluzione al problema dei 5 filosofi**

**Ingegneria dei Sistemi Informativi**

```
int main() {
string pensiero[5]= { "alla liberta
… …};
Filosofo* filosofi[5];
mutex forchette[5];
thread* threads[5];
for(int f=0; f<5; f++) {
   filosofi[f]=new Filosofo(f, 
       &forchette[f],
        &forchette[(f+1)%5],pensiero[f]);
   threads[f]= new thread(*filosofi[f]);
 }
for(int f=0; f<5; f++) {
   threads[f]->join();
 }
```
- al *filosofo f* vengono assegnate le *forchette f* e *f+1* che sono rappresentate da *mutex*
- ogni *filosofo* è rappresentato da un *thread* che opera in concorrenza sugli altri mediante i mutex
- il processo *termina* quando sono terminati tutti i thread (*ogni filosofo ha pensato e mangiato per 3 volte*)

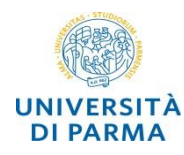

- o la gestione delle *code di attesa* permette di *sospendere* uno o più *thread* fino al verificarsi di un certo *evento* (*o lo scadere di un timeout*)
- o per gestire le code di attesa la STL mette a disposizione le *condition\_variable*
- o gli oggetti condition\_variable mettono a disposizione tre metodi fondamentali:
	- o *wait()* il thread si pone in *attesa* accodandosi alla condition
	- o *notify\_one()* viene «risvegliato» un thread in coda alla condition
	- o *notify\_all()* vengono risvegliati tutti i thread in attesa sulla coda

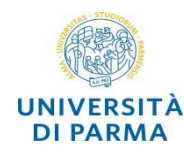

- o a una condition è sempre associato un *mutex* per evitare race condition
	- o esempio: thread che esegue una wait mentre un altro thread esegue un notify
	- o notify potrebbe avvenire contemporaneamente alla wait e venire quindi persa creando un deadlock
- o qualche *problema* di implementazione:
	- o non è sempre garantito che l'*ordine* in cui i thread vengono riattivati sia uguale a quello in cui si sono inseriti in coda ( $\cong FIFO$ )
	- o può succedere che *più di un* thread venga risvegliato
		- o opportuno verificare nuovamente che la condizione per cui sono in attesa sia soddisfatta

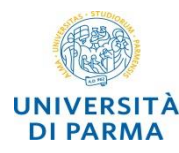

```
class Esecutore {
public :
 int num_th; // numero del thread
 condition_variable *coda; //coda attesa
 mutex *m; // mutex per la coda
 Esecutore(int n, 
    condition_variable *cond, mutex *mtx) 
 { coda=cond; num_th=n; m=mtx; }
 void operator()(){
   <in attesa>
   unique_lock<std::mutex> lk(*m);
   coda->wait(lk);
   <risvegliato>
 }
};
                                                 …
                                                 }
                                                 }
                                                }
```

```
int main() {
 condition_variable *coda;
coda = new condition_variable();
mutex *m= new mutex();
 thread* threads[n_th];
 for(t=0; t<n_th; t++){
 threads[t]= new 
            thread(Esecutore(t,coda,m));
 for(t=0; t<n_th-3; t++){
   coda->notify_one();
coda->notify_all();
 for(t=0; t<n_th; t++) threads[t]->join();
```
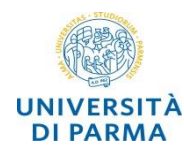

**Ingegneria dei**

- o Williams, Anthony, C++ concurrency in action : practical multithreading, Shelter Island, NY : Manning Publ., 2012. - 528 p.
- o <http://www.cplusplus.com/reference/thread/thread/>